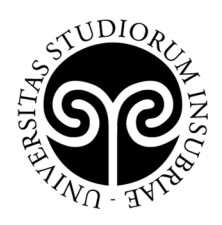

UNIVERSITÀ DEGLI STUDI **DELL'INSUBRIA** 

## **ELENCO AMMESSI AL MASTER**

# **FILIS**

#### **FORMATORI INTERCULTURALI**

#### **DI LINGUA ITALIANA PER STRANIERI**

## **X A EDIZIONE - A.A. 2020/2021**

*(Approvato con DR Rep. n.749/2020 del 28/10/2020)* 

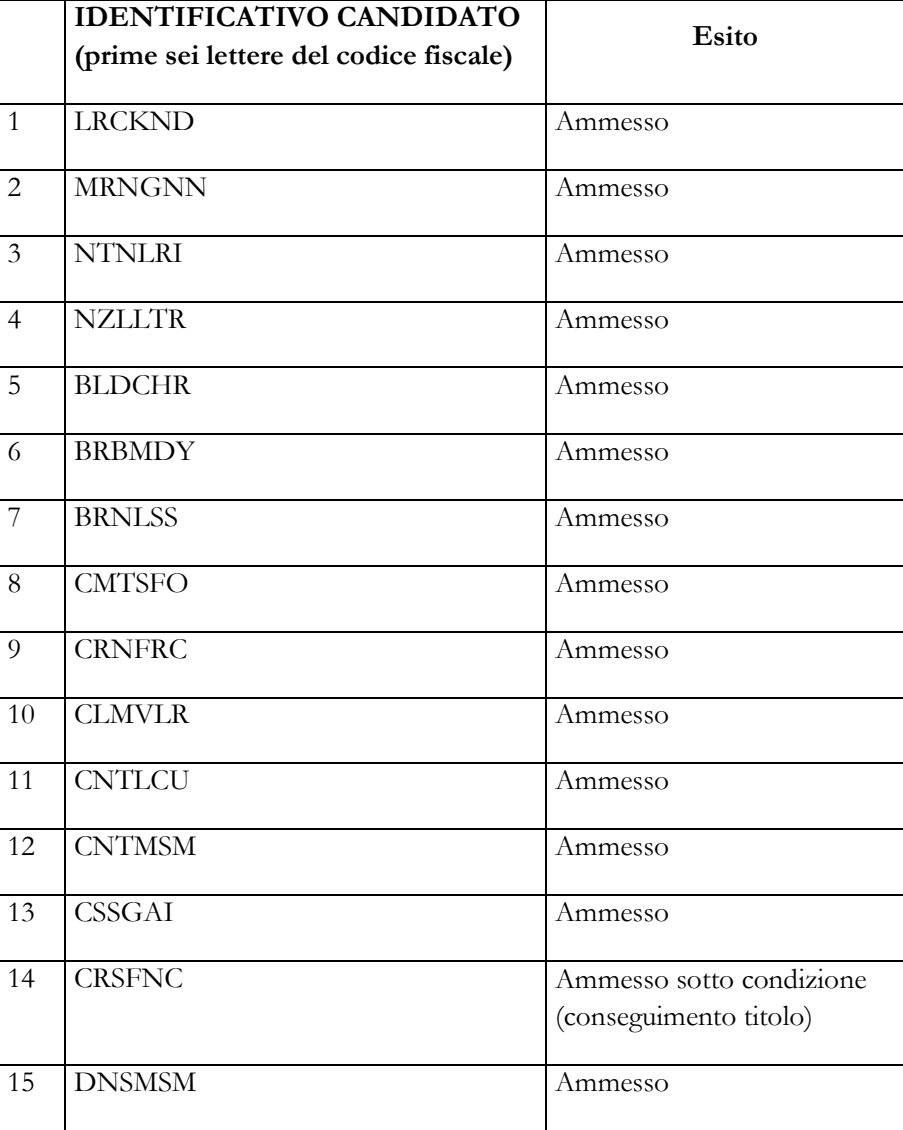

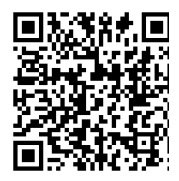

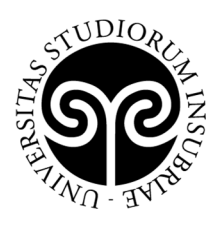

# UNIVERSITÀ DEGLI STUDI DELL'INSUBRIA

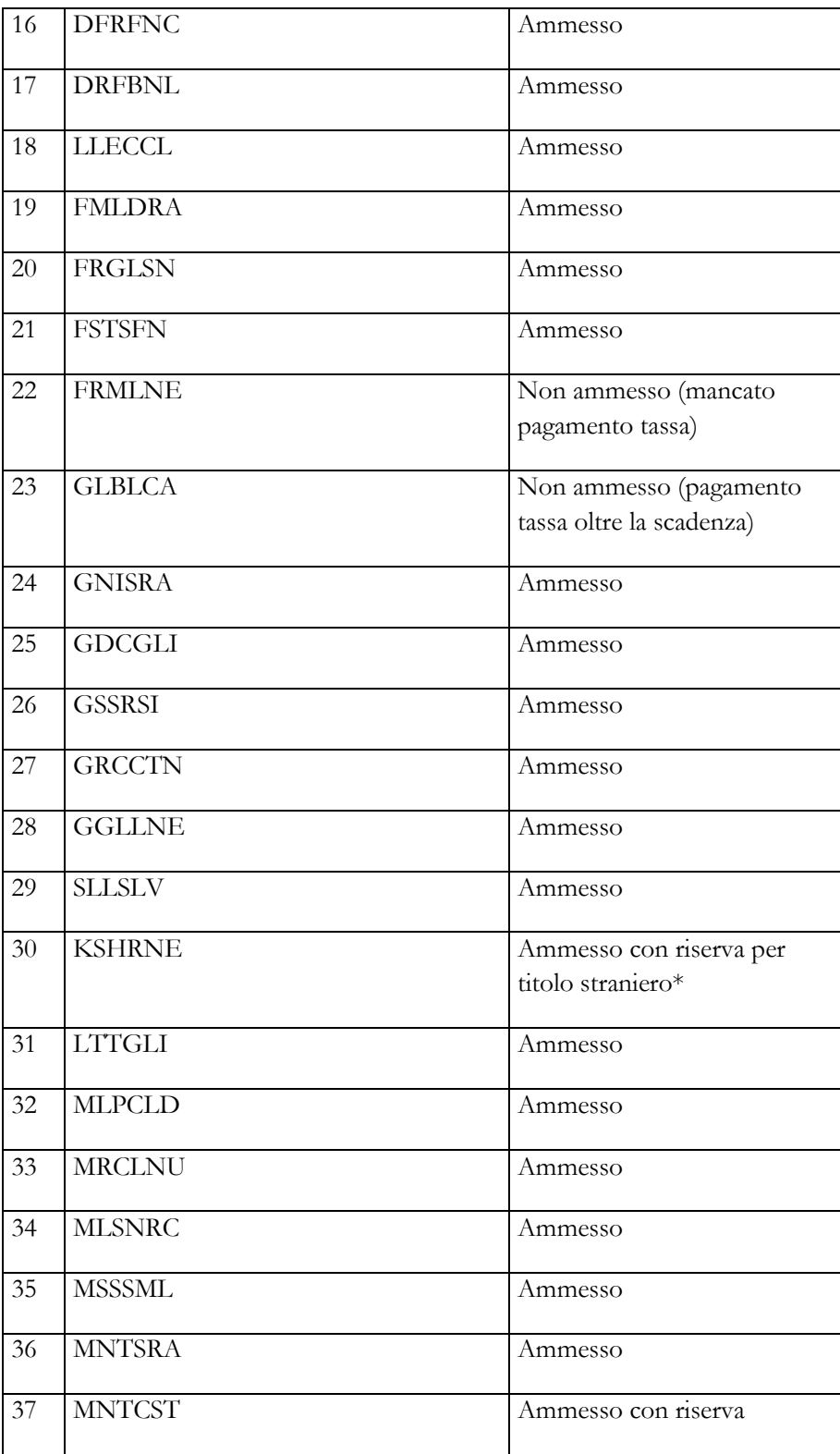

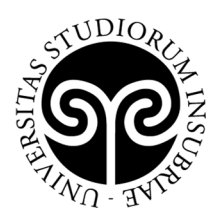

# UNIVERSITÀ DEGLI STUDI **DELL'INSUBRIA**

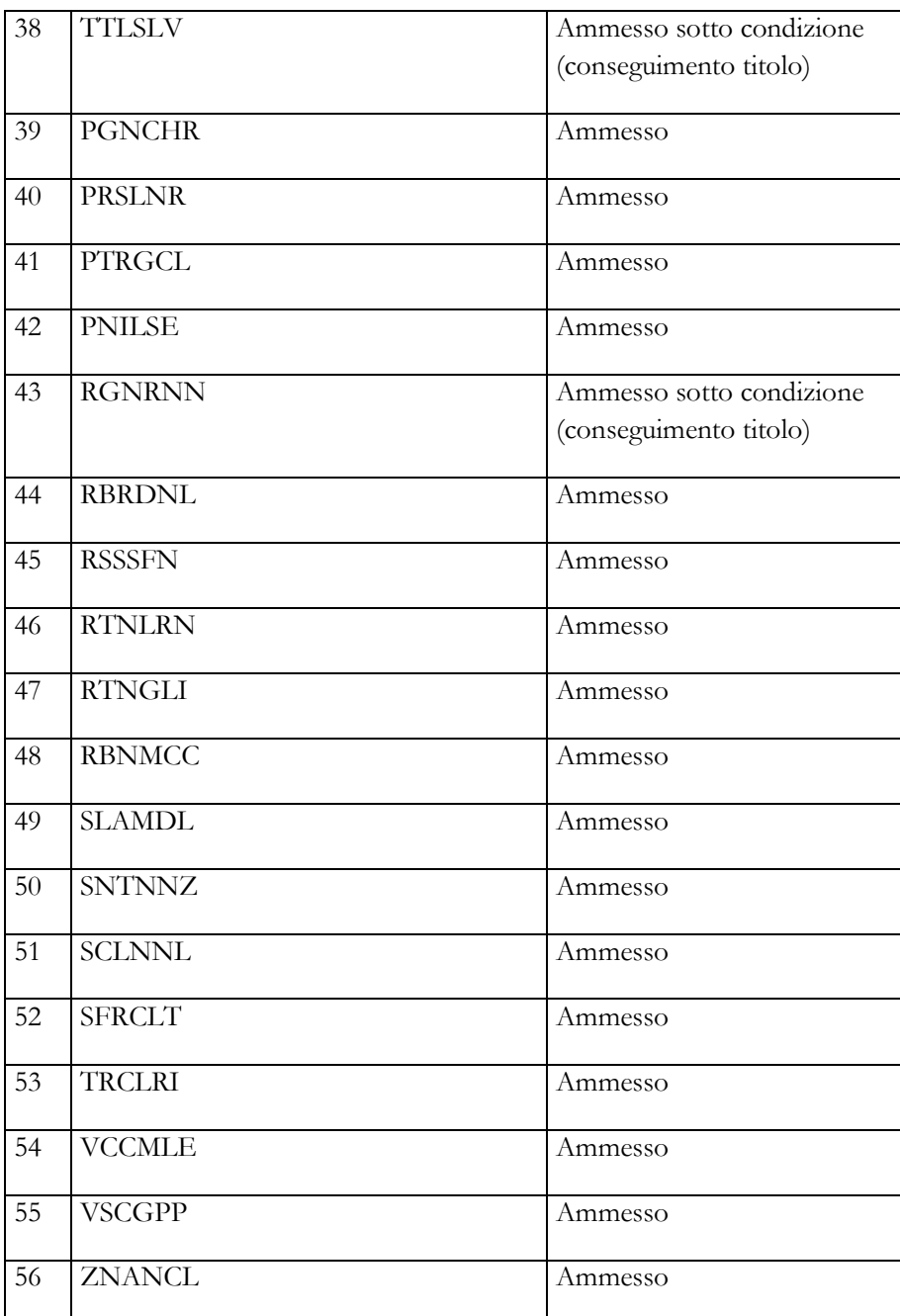

\*Ammessi con riserva in attesa della consegna della documentazione originale del titolo di studi estero (dichiarazione di valore, traduzione, legalizzazione)

I candidati ammessi dovranno procedere all'immatricolazione online nel modo seguente:

- 1. accedere al portale dei servizi online: https://uninsubria.esse3.cineca.it/Home.do
- 2. effettuare il login;

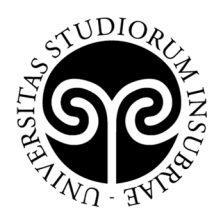

3. selezionare la voce "Immatricolazione" e successivamente "Immatricolazione standard";

UNIVERSITÀ DEGLI STUDI

**DELL'INSUBRIA** 

- 4. inserire i dati richiesti e caricare una foto tessera e un documento di identità in corso di validità (fronte/retro, in modo che siano leggibili i dati identificativi completi, la data di rilascio e la scadenza);
- 5. stampare l'avviso di pagamento PagoPA per il versamento della tassa di iscrizione, da pagare, in un'unica soluzione, entro il 5 novembre 2020. L'ammontare della quota è stabilito dal bando ed è fissato in € 1.490,00;
- 6. versare la tassa di iscrizione utilizzando l'avviso di pagamento PagoPA (pagabile online o presso gli sportelli di tutti gli istituti bancari).

Se i dati inseriti dallo studente nella procedura sono corretti, l'immatricolazione viene perfezionata e la conferma dell'immatricolazione, contenente il numero di matricola, il nome utente e altre informazioni relative ai servizi offerti dall'Ateneo, viene trasmessa tramite mail all'indirizzo di posta elettronica indicato in fase di registrazione.

*Varese, 28 ottobre 2020*